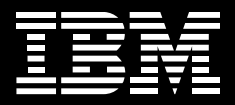

# **IBM DB2 High Performance Unload for z/OS, Version 3.2**

#### **Highlights**

- *Provides fast unloading of IBM DB2 data*
- *Creates multiple output files during a single unload at minimal cost*
- *Supports efficient migration from non-IBM tools*
- *Supports DB2* Version 8 *for z/OS and DB2 9 for z/OS*

### **Data access at the speed of on demand business**

Since IBM DB2® software manages the information that drives the success of your business, high database availability is a must. But routine administration functions can cut into this valuable uptime.

Today, the size and number of databases continue to grow, and increased data volumes are becoming harder to manage. With an increasing number of applications that need to maintain access to the data, it can be difficult to find time to move data when necessary. Data extraction and data migration have become more time-consuming and complex processes, making it difficult to schedule unloads of large amounts of data. More than ever, the tool you use for extracting and migrating your data can have a critical impact on the efficiency and uptime of your IT environment.

Sequential reading of IBM DB2 tables can consume long stretches of time, making it difficult to schedule unloads of large tables as batch windows continue to shrink. Large scan performance is vital when several uploads need to read the same tablespace concurrently.

IBM DB2 High Performance Unload for z/OS® meets these challenges. Designed for ease of use and flexibility, DB2 High Performance Unload gives customers a fast and efficient tool to unload and extract data for movement across enterprise systems or for reorganization in-place.

#### **Time saved means more money in your budget**

DB2 High Performance Unload reads tablespaces sequentially and provides quick access to DB2 data. It can unload data from active tables and create multiple output files during a single unload at minimal cost. The tool can also unload data from incremental or full image copies, and store the output in multiple formats.

#### **Working outside DB2 to achieve performance metrics**

DB2 High Performance Unload for z/OS uses native VSAM for data sets to perform high-speed unloads. When reading data rows, it directly accesses the VSAM clusters containing the table space. DB2 High Performance Unload offers:

- Lists of objects that can be specified  $using LISTDEF$  and  $TEMPLATE$ *statements to save time and effort by providing improved integration with* **DB2** Utilities.
- Use of external Data Definition *danguage (DDL)* when *unloading data from an image copy. This*  $capability$  *allows* you to unload an *image copy on a different system from the one where the copy was* • *DB2 Admin Line command support,*
- *DB2 Admin Line command support,*  $\overline{A}$  *so you can launch the tool from IBM <i>DB2 Administration Tool. A new*  $interactive$  *system productivity facility <i><i>f**ISPF interface enables the tool to* • *Abilityto code multiple unload*
- *Ability* to code multiple unload  $statements in a single *SYSIN*$

• *Tablespacename as an optional*

• Tablespace name as an optional  $$  $t$ *ablename specified in the SELECT statements; distinct unload processing*  $i$ *s* created automatically when  $p$ *provided <i>p. 6 ELECT* statements are *present and can be processed natively,* but refer to different tablespaces.

- Fast and easy migrations from FastUnload 3.1 from Computer Associates and Unload Plus 6.2 from BMC Software.
- *Enhanced load control generation*, *to repare the command to run a load program when you are* performing an unload.
- *Global option specification with* multiple unload in SYSIN.
- *Native support of both expressions in the SELECT clause as well as of* SQL CASE statements.

## **Fostering high availability of your database environment**

DB2 High Performance Unload supports DB2 for z/OS Version 8 and DB2 9 for z/OS.

To access product information, hints and tips, frequently asked questions and IBM Redbooks, go to ibm.com/software/data/db2imstools/ [support.html.](http://www.ibm.com/software/data/db2imstools/support.html)

#### **For more information**

Please contact your IBM marketing representative or IBM Business Partner, or call 1-800 IBM CALL within the U.S.

When ordering IBM DB2 High Performance Unload for z/OS, Version 3.2, please refer to program number *5697-N58*.

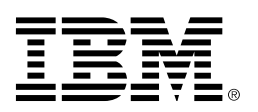

© Copyright IBM Corporation 2009

Silicon Valley Laboratory 555 Bailey Avenue San Jose, CA 95141

Produced in the United States of America 10-09 All Rights Reserved

IBM, the IBM logo, DB2 and z/OS are trademarks or registered trademarks of International Business Machines Corporation in the United States, other countries or both.

Other company, product or service names may be trademarks or service marks of others.

References in this publication to IBM products or services do not imply that IBM intends to make them available in all countries in which IBM operates.

**TAKE BACK CONTROL WITH Information Management**